HorizontalLinear2's curves

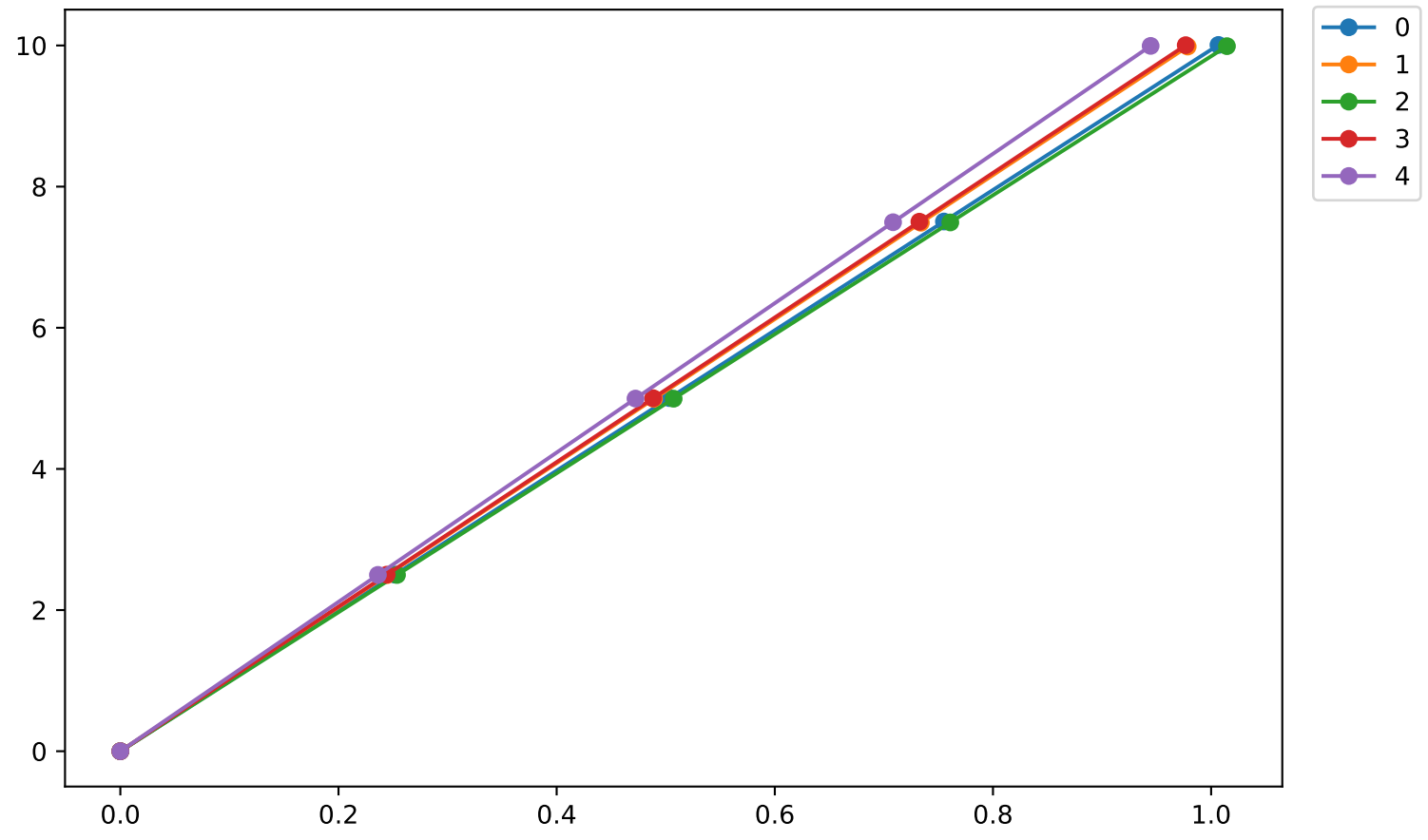